## **บันทึกการเล่าเรื่อง เรื่อง กฎ ระเบียบ ข้อบังคับที่เกี่ยวข้องกับการปฏิบัติงาน** เมื่อวันที่ ๒๒ มิถุนายน ๒๕๖๕

**สำนักงานตรวจสอบภายใน มหาวิทยาลัยเทคโนโลยีราชมงคลพระนคร**

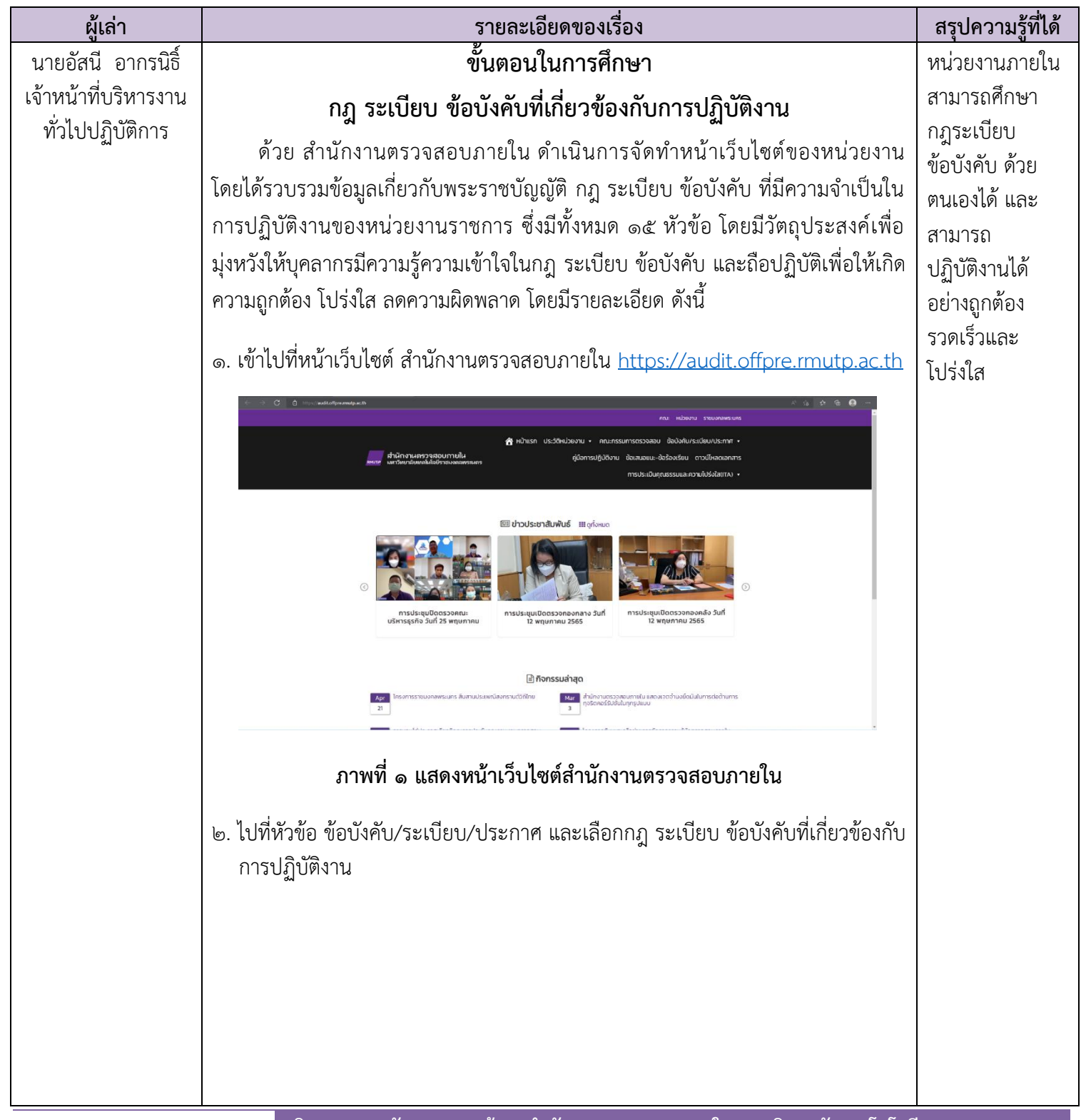

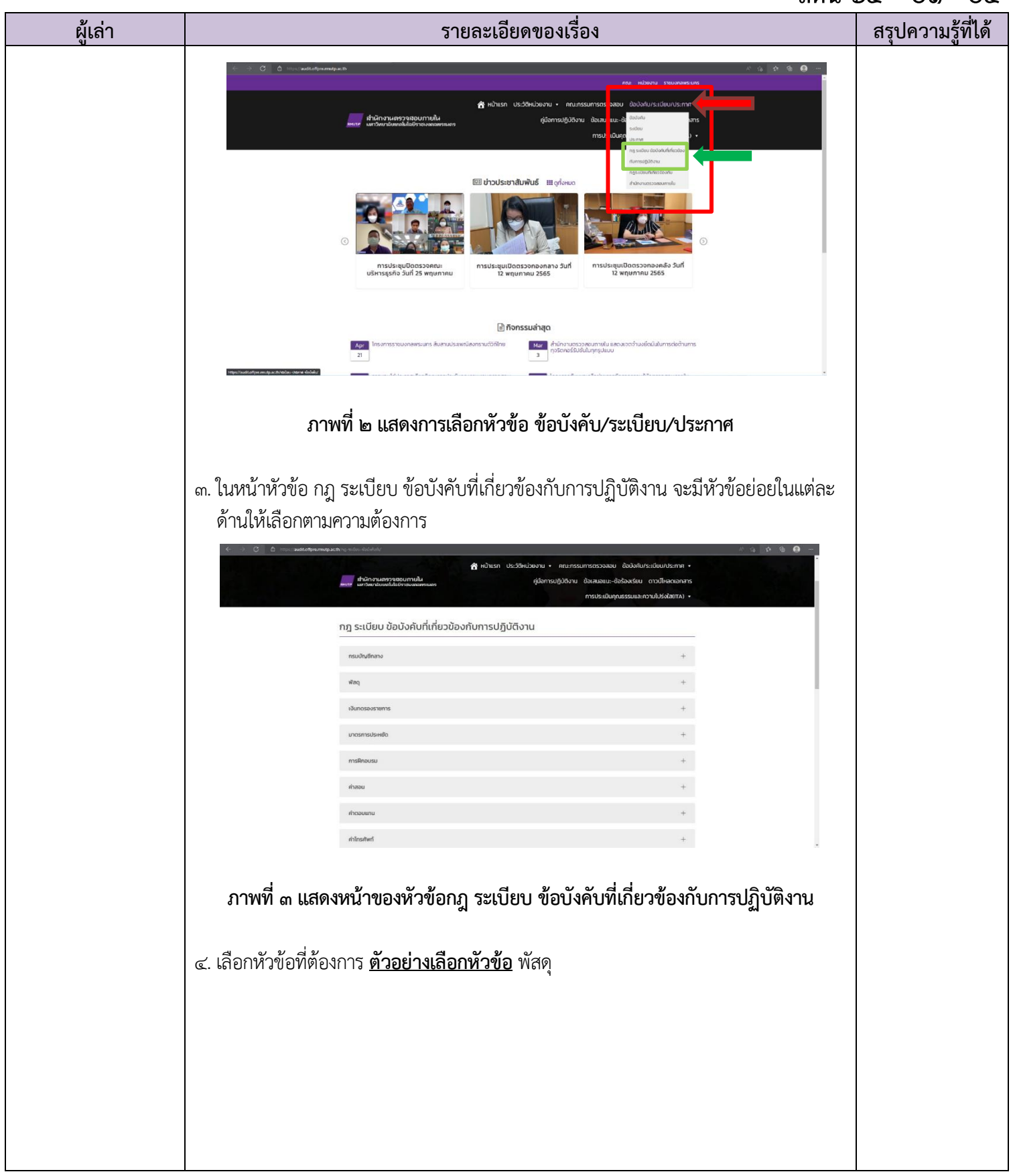

## **สตน 65 – 01 - 04**

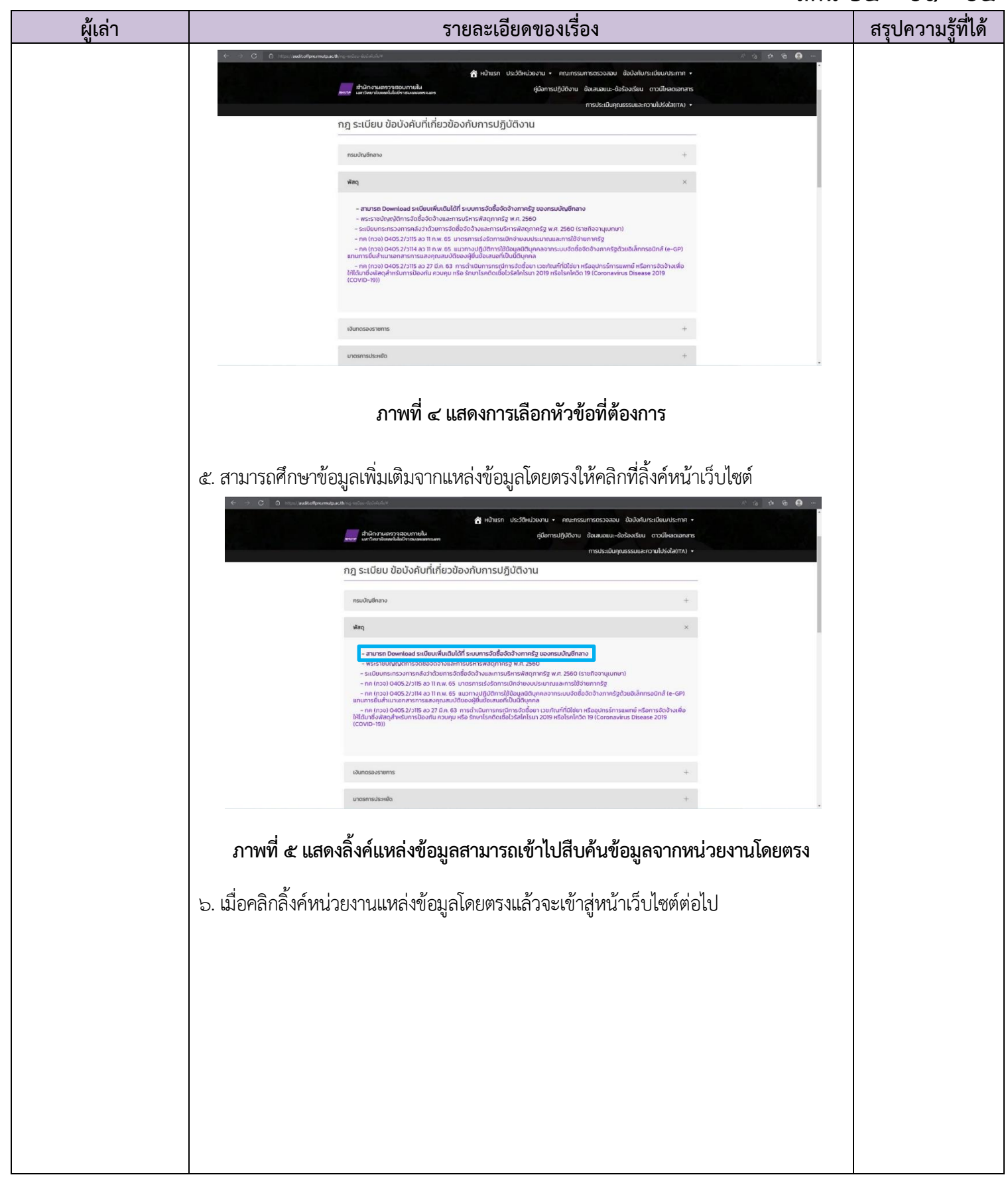

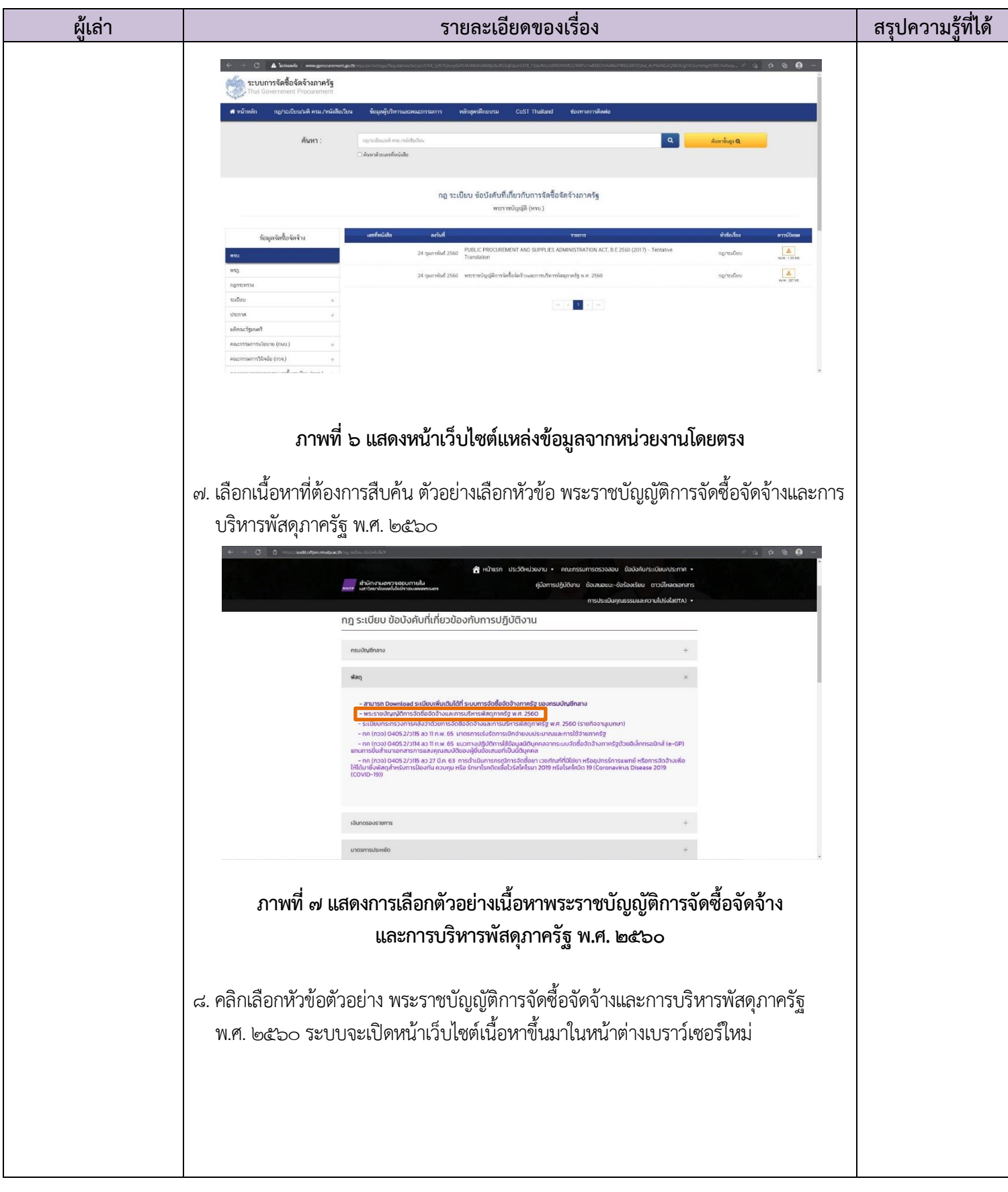

## **สตน 65 – 01 - 04**

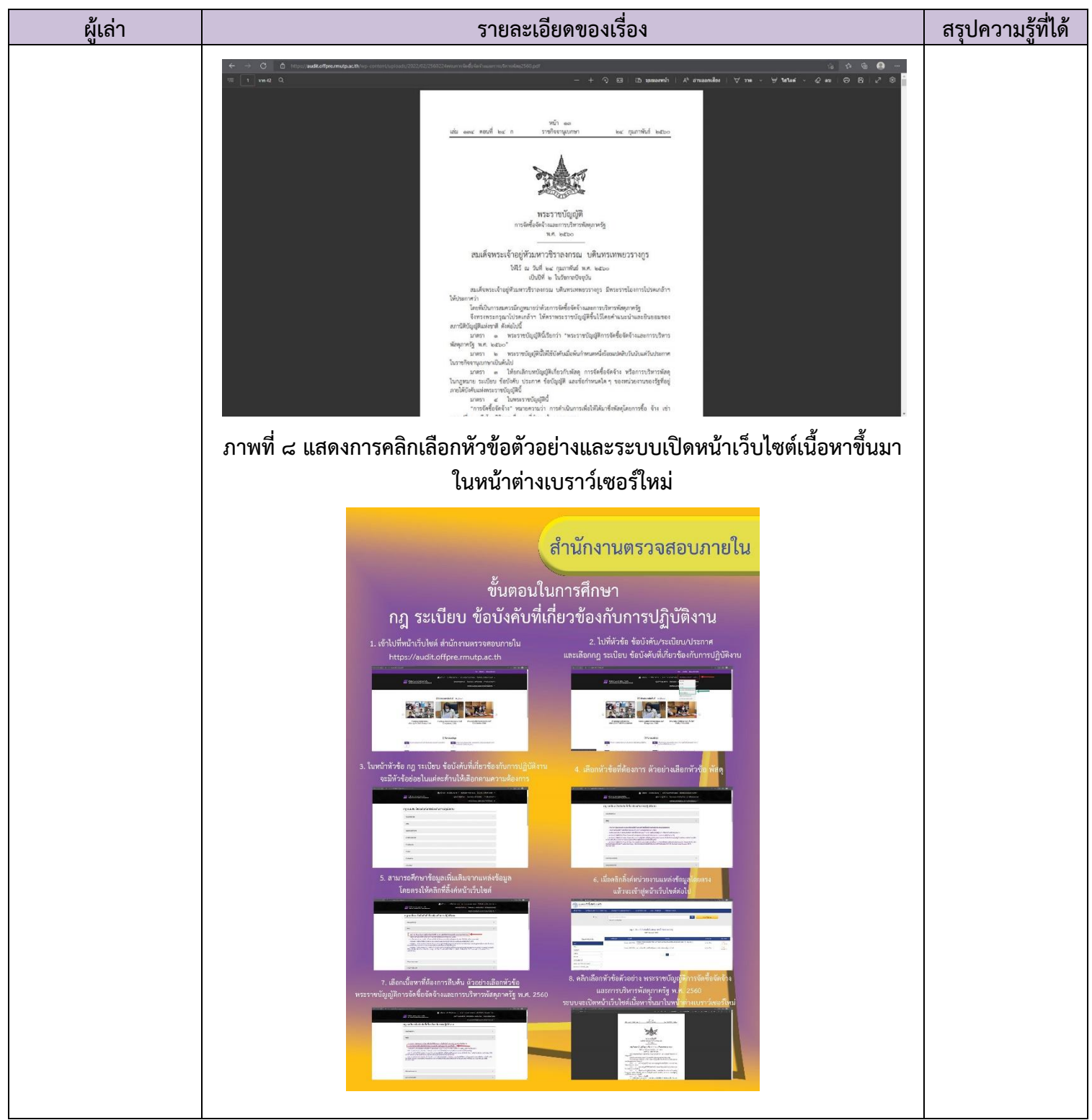